# Modellierung eines Weinglases mit Hilfe von kubischen Splines

D. S.

## Inhaltsverzeichnis

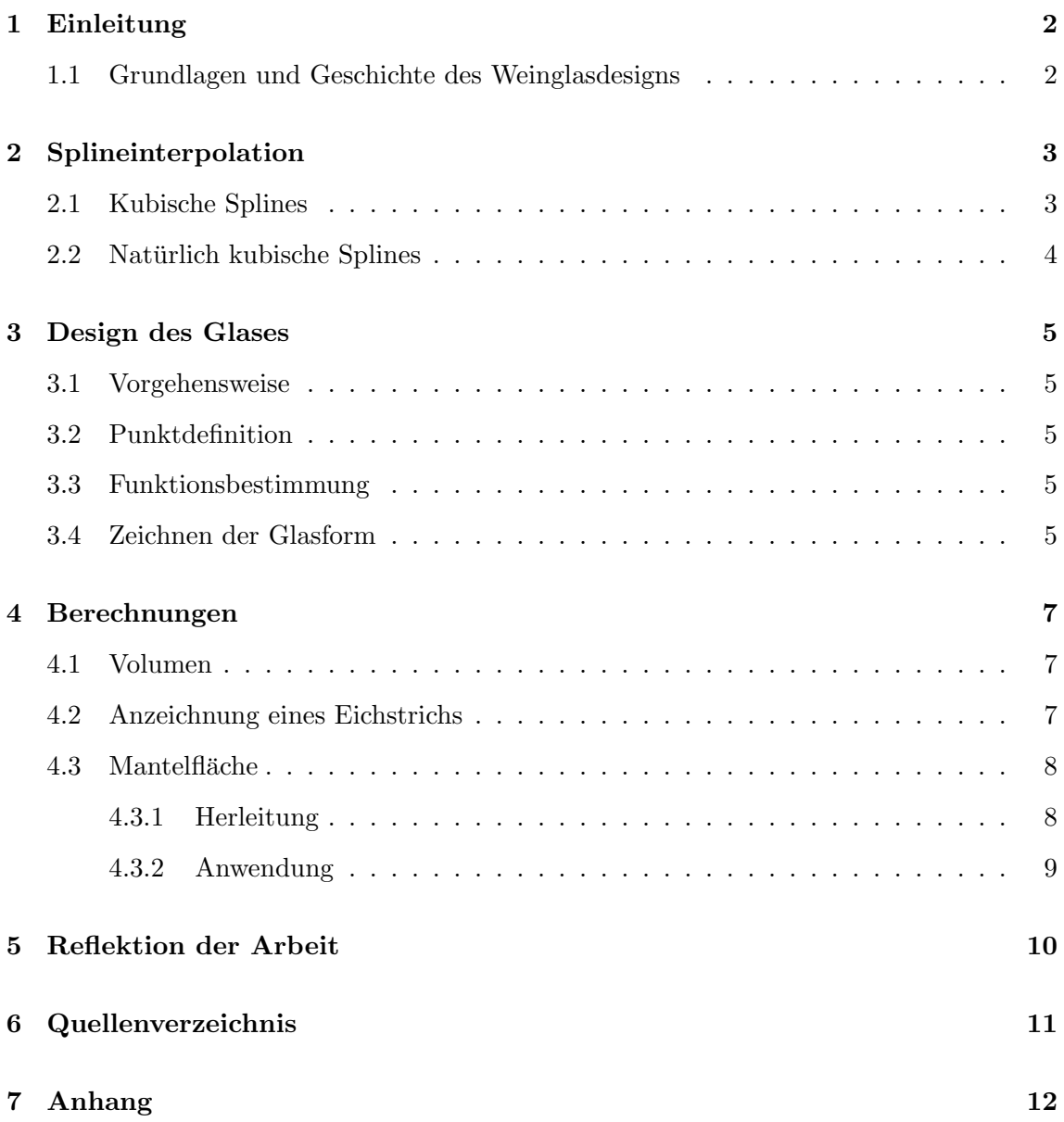

### 1 Einleitung

Was hat ein Weinglas mit Mathematik zu tun, und was ist ein Spline?

Dies waren die ersten Fragen, die sich mir nach der Themenauswahl stellten. Eine genaue Vorstellung von dem Thema hatte ich zu diesem Zeitpunkt noch nicht, jedoch reizte es mich, ein Verfahren kennen zu lernen, mit dem aus vielen Punkten eine Funktion bestimmt wird. Außerdem gefiel mir die Vorstellung, an einem mathematischen Thema zu arbeiten, für das es viele praktische Anwendungen in der Realität gibt.

Die Arbeit beginnt mit der allgemeinen Beschreibung des Splineinterpolationsverfahrens. Die Vertiefung der Aufgabenstellung wird durch die sehr enge Verzahnung mit dem Hauptthema an dieser Stelle mit eingearbeitet. Weitergehend wird ein konkreter Spline bestimmt, an dem verschiedene Berechnungen für das Volumen oder die Mantelfläche vorgenommen werden.

Um so realitätsnah wie möglich zu arbeiten, also nicht ein imaginäres Glas zu modellieren, wird eine in der Realität bewährte Form genutzt. Die authentische Form stammt aus einem Prospekt des Glasherstellers Riedel.

Probleme ergaben sich bei der Ermittlung von Punkten anhand von dieser Vorlage. Schwierig war es auch eine eindeutige Definition der (naturlich) kubischen Splines mit ¨ ihren Eigenschaften zu finden. Das "Taschenbuch der Mathematik" beseitigte die Unklarheiten. Alle verwendeten Formeln, die nicht selbst hergeleitet wurden, sind aus diesem Buch entnommen.

### 1.1 Grundlagen und Geschichte des Weinglasdesigns

Schon seit etwa 6000 Jahren wird Wein hergestellt. Mit der Zeit spielte das Weinglas beim Genuss des Weins eine immer grösser werdende Rolle. Es wurde nicht mehr einfach als Gefäß gesehen, sondern als ein Faktor, der den Geschmack des Weins entscheidend beeinflussen kann.

Wein wird im Allgemeinen in kleinen Schlucken getrunken, daher ist es möglich, den Weinfluss in den Mund durch die Glasform zu steuern und ganz bestimmte Geschmacksrezeptoren auf der Zunge vom Wein zu stimulieren.

Die Wanddicke des Glases hat Auswirkungen auf die Temperatur des Weines und beeinflusst damit, zusätzlich zu der Größe, den Duft (die Blume) des Weins. Diese und weitere Faktoren sind zu beachten, um das perfekte Glas für einen Wein zu designen.

#### Splineinterpolation  $\overline{2}$

Das Wort "Spline" stammt aus dem Englischen und bedeutet wörtlich übersetzt soviel wie "dünne Latte". Im Schiffsbau waren Splines als Kurvenlineale bekannt. Sie wurden benutzt, um den Rumpf eines Schiffes durch wenige vorgegebene Punkte zu zeichnen.

#### Was ist Interpolation?

Das Ziel von Interpolation jeglicher Art ist es, einen Graph zu ermitteln, der durch  $n$ vorgegebene Stützpunkte verläuft. Dieses Verfahren wird besonders häufig bei der Auswertung von wissenschaftlichen Versuchen und beim Straßenbau genutzt.

Was ist der Vorteil von Splines?

Im Gegensatz zu der Polynominterpolation, die Graphen hoher Ordnung (für  $n$  Punkte,  $(n-1)$ 'ter Ordnung) nutzt, setzt sich ein Spline aus vielen Polynomabschnitten niedriger Ordnung zusammen. Der Vorteil von Polynomen niedrigen Grades ist, dass sie nicht oszillieren (d.h. zwischen den Stützstellen hoch und runter "schwingen"), was häufig nicht gewünscht ist.

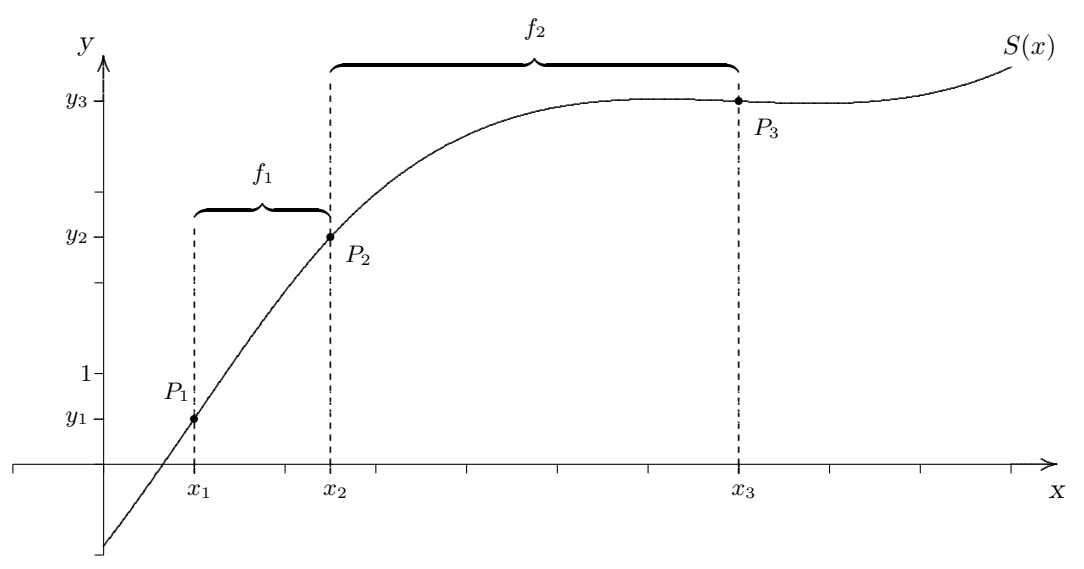

#### 2.1 Kubische Splines

Wie in Abschnitt 2 schon erwähnt, setzt sich eine Splinefunktion  $S(x)$  aus i Teilfunktionen  $f_i(x)$  zusammen. Man spricht von einem kubischen Spline, wenn alle  $f_i(x)$  Funktionen dritten Grades sind. Die Splinefunktion soll weiterhin stetig verlaufen und zweimal differenzierbar sein. Dies impliziert, dass der Spline an den Stützpunkten keine Knicke oder Welligkeit aufweist. Um dies zu erfüllen, müssen die beiden "sichtbaren" Ableitungen (die erste gibt die Steigung an, die zweite die Krümmung) in den inneren Stützstellen identisch sein.

Die Splinefunktion  $S(x)$ , die die Stützstellen  $P_i$  mit  $i = 1..n$  und  $n \leq 3$  interpoliert, ist durch fünf Eigenschaften definiert:

- 1.  $S(x)$  ist in jedem Intervall  $[P_i, P_{i+1}]$  zwei mal stetig differenzierbar
- 2. Die Splinefunktion besteht in jedem Intervall  $[P_i, P_{i+1}]$  aus kubischen Polynomen  $f_i$
- 3.  $S(x)$  erfüllt die Interpolationsbedingung  $S(x_i) = y_i$
- 4. Sie ist zweimal stetig differenzierbar:  $f_i'(x_i) = f_{i+1}'(x_i)$ ,  $f''(x_i) = f''(x_{i+1})$
- 5. Die Randbedingungen  $f'(x_1)$  oder  $f''(x_1)$  und  $f'(x_n)$  oder  $f''(x_n)$  sind festzulegen

Die allgemeine Formel eines kubischen Splines lautet:

$$
S(x) = f_i(x)_{i=1..n-1} = a_i x_i^3 + b_i x_i^2 + c_i x_i + d_i
$$

Da der Spline zweimal differenzierbar sein muss, müssen auch die erste und zweite Ableitung  $(S_i',S_i'')$ berücksichtigt werden. Es ergeben sich also für jedes Intervall 4 Unbekannte bei n Punkten; für  $n-1$  Intervalle sind insgesamt  $4(n-4)$  Variablen zu errechnen. Eine Gleichung mit eine bestimmten Anzahl Unbekannter ist nur durch die gleiche Zahl von Bedingungen eindeutig zu lösen, daher gilt es  $4(n-4)$  Bedingungen aufzustellen:

- Die dritte Bedingung 3. ergibt  $2(n-1)$  Bedingungen
- Die Forderung nach Differenzierbarkeit,  $2(n-2)$

Ohne die vierte Eigenschaft sind jetzt erst 2(n−1) + 2(n−1) = 4(n−6) Bedingungen definiert, die fehlenden zwei werden durch Festlegung der Randstellen aufgestellt. In diesem Beispiel wurde  $f''(1, n) = 0$  gewählt (siehe hierzu 2.2).

Nun können die aufgestellten Funktionen mit Hilfe eines CAS (Computeralgebrasystems, z.B. Maple, Mathematica oder MatLab) gelöst werden. Da die Lösung "von Hand" relativ rechenaufwendig ist, wird hierauf nicht weiter eingegangen.

#### 2.2 Natürlich kubische Splines

Natürlich kubische Splines sind eine Unterart der kubischen Splines. Ein natürlicher Spline legt die in 2.1 beschriebene 5. Eigenschaft mit den Randbedingungen  $f''_{1,n-1}(x_{1,n}) = 0$  fest. Ziel ist es, einen Spline mit einer minimalen Gesamtkrümmung zu finden.

Natürliche Splines haben von allen zweimal stetig differenzierbaren interpolierten Funktionen das geringste Ergebnis des Integrals  $\int^{x_n}$  $\bar{x}_0$  $S''(x)^2$  dx. Die zweite Ableitung einer Funktion gibt die Krümmung an einem bestimmten Punkt an. Wird die zweite Ableitung nun integriert, erhält man die gesamte Krümmung der Funktion.

### 3 Design des Glases

#### 3.1 Vorgehensweise

Das Problem, das sich bei der mathematischen Beschreibung eines Glases stellt, ist, dass die Form an vielen Stellen nicht stetig verläuft. Da deshalb mehrere Splines benötigt würden, wird in diesem Fall nur der Kelch betrachtet. Die Symmetrie des Glases vereinfacht die Darstellung, da es möglich ist, den Schattenriss einer Glashälfte um die x- oder y-Achse rotieren zu lassen.

Als Vorlage für die verwendete Form wurde das Glas "Sommeliers 400/16 "von der Firma".<br>Die klassifikation Riedel Glas benutzt.

#### 3.2 Punktdefinition

Um aus der gedruckten Glasform im Riedelprospekt Punkte zu ermitteln, wurde die Vorlage eingescannt. Die Werte der Punkte entsprechen Bildpunkten ausgehend von einem konstruierten Ursprung des Glases. Es wurden acht Punkte benutzt:

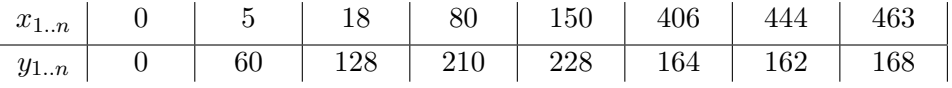

### 3.3 Funktionsbestimmung

Die definierten Punkte werden durch einen kubischen Spline interpoliert, die zweite Ableitung an den Randpunkten gleich 0 gesetzt. Es wird somit ein natürlicher Spline errechnet. Die Berechnung nach den Vorgaben von Abschnitt 2.1 mit Maple ergibt:

$$
S(x) = \begin{cases}\n12,92323 \cdot x - 0,03692 \cdot x^3 & \text{für} \quad 0 \le x < 5, \\
-6,3014 + 16,70407 \cdot x - 0,75616 \cdot x^2 + 0,01348 \cdot x^3 & \text{für} \quad 5 \le x < 18, \\
71,59536 + 3,72127 \cdot x - 0,0349 \cdot x^2 + 0,00012 \cdot x^3 & \text{für} \quad 18 \le x < 80, \\
129,60589 + 1,54588 \cdot x - 0,0077 \cdot x^2 + 0,00001 \cdot x^3 & \text{für} \quad 80 \le x < 150, \\
152,76594 + 1,08268 \cdot x - 0,00462 \cdot x^2 & \text{für} \quad 150 \le x < 406, \\
16036,81167 - 103,56994 \cdot x + 0,2245 \cdot x^2 - 0,00016 \cdot x^3 & \text{für} \quad 406 \le x < 444, \\
16436 - 4072,3713 + 32,3029 \cdot x - 0,08151 \cdot x^2 + 0,00006 \cdot x^3 & \text{für} \quad 444 \le x \le 463\n\end{cases}
$$

Bei dieser Lösung fällt auf, dass der kubische Anteil der Teilpolynome in allen Abschnitten nahe oder gleich 0 ist. Dies ist durch die besondere Lage der Punkte zu erklären. Die Intervalle wären praktisch auch durch einen quadratischen Spline interpolierbar.

### 3.4 Zeichnen der Glasform

Der Spline zusammengesetzt aus den Funktionen  $f_{1,n-1}(x)$  im jeweils zugehörigen Intervall  $[P_i, P_{i+1}]$ :

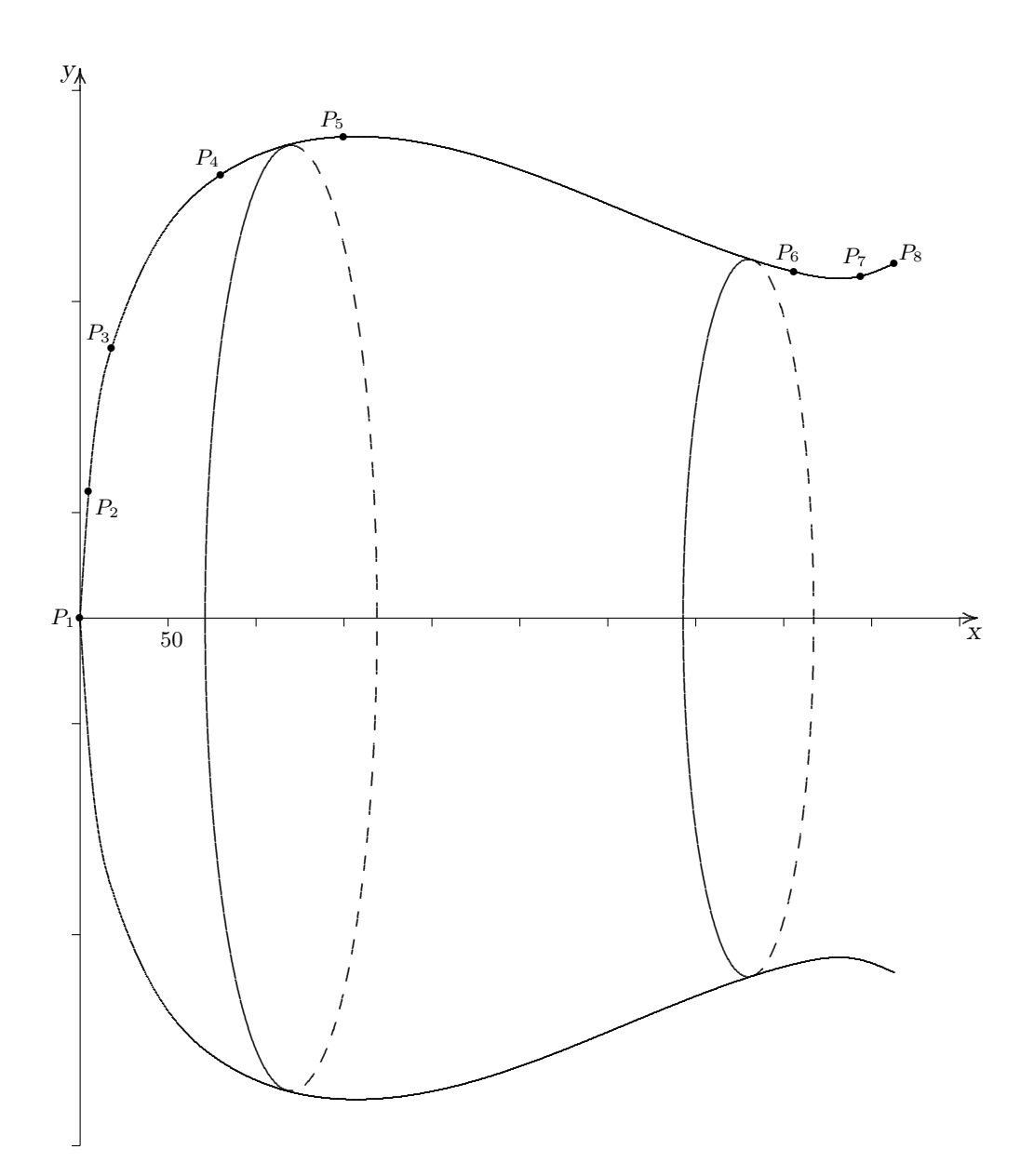

### 4 Berechnungen

Bei weiteren Rechnungen mit einem Spline ist zu berucksichtigen, dass dieser abschnitts- ¨ weise definiert ist. Wird für eine Berechnung das Integral des Splines benötigt, muss jeder Abschnitt für sich integriert werden. Dabei behalten die Abschnitte ihren ursprünglichen Gültigkeitsbereich.

#### 4.1 Volumen

Das Weinglas wird durch Rotation der Splinefunktion  $S(x)$  um die x-Achse dargestellt. Diesen Rotationskörper gilt es zu integrieren, um das Volumen des Glases zu erhalten. Die allgemeine Formel für eine um die x-Achse rotierende Funktion lautet:

$$
V = \pi \int_a^b (f(x))^2 dx
$$

Jedes Intervall des Splines wird einzeln integriert, für den gültigen Abschnitt ausgerechnet und alle Ergebnisse addiert:

$$
V = \sum_{i=1}^{n-1} \pi \int_{x_i}^{x_{i+1}} (f_i(x))^2 dx
$$

Die Anwendung dieser Formel auf den in 3.3 bestimmten Spline ergibt:

$$
V=17.605.328\cdot \pi=55.308.769~\mathrm{VE}
$$

Das Volumen des Weinglases beträgt 55.308.769 VE.

#### 4.2 Anzeichnung eines Eichstrichs

Bei dieser Berechnung kann leider aufgrund der Punktdefinition kein realer Wert gewählt werden. Da das Orignal des Glases, das als Vorlage genutzt wurde, ca. 1000ml fasst und Wein häufig in viertel Litern ausgeschenkt wird, soll der Eichstrich bei ca. einem Viertel des Gesamtvolumens angezeichnet werden.

$$
V = 14.000.000 \, \text{VE}
$$

Die obere Grenze des Integrals ist hier gesucht und muss mit Hilfe des definierten Volumens errechnet werden.

Durch die stückweise Definition des Splines wird mehr als eine Gleichung benötigt. Die einzelnen Abschnitte müssen - jeder für sich - integriert werden, diese Teilvolumen sind nacheinander von der gesuchten Volumenmenge V abzuziehen. Wenn ein Teilvolumen grösser ist als das Restvolumen  $V$ , liegt in diesem Intervall die gesuchte Volumenmenge. Nun kann die allgemeine Gleichung gelöst werden:

$$
V_{bekannt} = \pi \int_{a}^{b_{unbekannt}} (f(x))^{2} dx
$$

In diese Grundform werden die bekannten Variablen eingesetzt:  $V_{bekannt}$  ist der ermittelte Rest des Volumens  $V$ , a die linke Grenze des Intervalls (hier: 80),  $b_{unbekannt}$  die gesuchte rechte Intervallgrenze und  $f(x)$  das ermittelte Intervall  $f_4(x)$ .

7.151.659 VE = 
$$
\pi \int_{80}^{b_{unbekannt}} (f_4(x))^2 dx
$$

Durch integrieren und umformen erhalten wir:

$$
b_{unbekannt} = 127,2522262
$$

Der Eichstrich für  $V = 14.000.000$  VE ist also bei  $x \approx 127, 25$  anzuzeichnen.

#### $4.3$ Mantelfläche

#### 4.3.1 Herleitung

Die Mantelfläche einer Funktion lässt sich nicht mit Rechtecken (wie z.B. bei dem Volumen) approximieren, denn teilt man den Abschnitt  $M$  einer Funktion in  $n$ Intervalle, so ergibt die Summe aller  $\Delta x$  (kurze Rechteckseiten) wieder  $M$ . Um dieses Problem zu umgehen, muss auch die Steigung der Funktion berücksichtigt werden, also werden zur Approximation Kegelstümpfe gewählt. (siehe rechts)

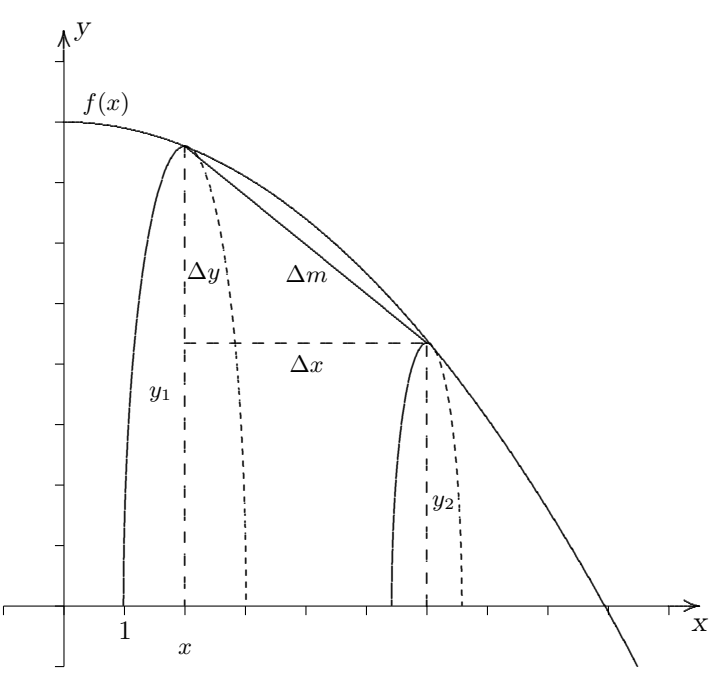

Die allgemeine Formel für die Mantelfläche eines Kegelstumpfes lautet:

$$
M = \pi \cdot l \cdot (R+r), \quad l = \sqrt{h^2 + (R-r)^2}
$$

Hierbei ist  $r$  der kleinere und  $R$  der grössere Radius des Stumpfes.

Wendet man diese allgemeine Formel auf dieses Beispiel an, erhält man:

$$
\Delta M = \pi \cdot \Delta m \cdot (y_1 + y_2), \quad \Delta m = \sqrt{\Delta x^2 + \Delta y^2}
$$

Durch Umformungen, die für die Grenzwertbetrachtung wichtig sind, und Einsetzen ergibt sich:

$$
\Delta M = 2 \cdot y_M \cdot \pi \cdot \sqrt{1 + (\frac{\Delta y}{\Delta x})^2 \cdot \Delta x}, \quad y_M = \frac{1}{2} \cdot (f(x) + f(x + \Delta x))
$$

Die Mantelfläche für alle  $\Delta x$  lässt sich durch eine Summenformel darstellen:

$$
M = 2 \cdot \pi \sum_{i=0}^{n-1} y_{M^i} \cdot \sqrt{1 + (\frac{\Delta y_i}{\Delta x})^2} \cdot \Delta x, \quad y_{M^i} = \frac{1}{2} \cdot (f(x_i) + f(x_i + \Delta x))
$$

Das Ziel der Grenzwertbetrachtung ist ∆x gegen 0 streben zu lassen (um auf unendlich viele, infinitesimale  $\Delta x$  zu kommen). Danach lässt sich das Ergebniss in ein Integral umformen.

Die Steigung von ∆m<sub>i</sub> wird durch  $\frac{\Delta y_i}{\Delta x_i} \approx f'(x + \frac{1}{2})$  $\frac{1}{2}\Delta x$ ) beschrieben. Für den Grenzwert lassen wir  $n \to \infty$  und damit  $\Delta x$  gegen 0 streben, dann ergibt sich:

$$
M = 2 \cdot \pi \lim_{n \to \infty} \sum_{i=1}^{n-1} y_{M^i} \cdot \sqrt{1 + (\frac{\Delta y_i}{\Delta x})^2} \cdot \Delta x
$$

$$
= 2 \cdot \pi \lim_{n \to \infty} \sum_{i=1}^{n-1} y_i \cdot \sqrt{1 + f'(x_i)^2}
$$

$$
= 2 \cdot \pi \int_a^b y(x) \cdot \sqrt{1 + f'(x)^2} dx
$$

#### 4.3.2 Anwendung

Die in Abschnitt 4.3.1 hergeleitete Formel für die Mantelfläche wird nun auf den in 3.3 berechneten Spline angewandt.

Zu beachten ist auch hierbei die besondere Definition des Splines, die schon bei der Volumenberechnung angesprochen wurde. Jedes Intervall des Splines wird einzeln integriert, für den gültigen Abschnitt ausgerechnet und alle Ergebnisse addiert.

$$
M_S = \sum_{i=1}^{n} 2 \cdot \pi \int_a^b S(x_i) \cdot \sqrt{1 + S'(x_i)^2} = 183.705 \cdot \pi = 577.126,28 \text{ FE}
$$

Die Mantelfläche des Weinglases beträgt 577.126, 28 FE.

## 5 Reflektion der Arbeit

...

## 6 Quellenverzeichnis

- Riedel Glas GmbH; Sommeliersberater, Kufstein, 2000
- Bronstein, I.N.; Taschenbuch der Mathematik, Frankfurt am Main, 5. Auflage 2001

## 7 Anhang

...